## Using Wave to collaborate on LATEX documents

## Clemens Fruhwirth

March 8, 2010

I found that Wave could be used as collaborative editor on LATEX documents by using a modified export bot [Fru] and a simple shell script. The exporty2 bot (living at exporty2@appspot.com) allows you to access a wave using access tokens instead of cookie based logins making it easier to fetch those waves using curl. Also the exporty2 bot allows you to export only the text of a Wave using the "raw" template.

The raw URL given by the exporty2 bot is pasted into the shell script below. It serves as master wave as it is the document that is IATEXed. Additionally it also lists other resources using the special %FETCHURL tag. These resources are pairs of *local name* and URL. Curl fetchs these resources and stores it under their local name before the shell scripts runs the usual combination of latex/bibtex/latex. I usually put those %FETCHURL tags below \documentclass.

#!/bin/sh
TITLE="wave-collaboration"

curl -o \$TITLE.tex "http://exporty2.appspot.com/export?waveId=googlewave.com!\
w%252B1RomqcgHA&accesstoken=c64e13d340009da7&template=raw"

```
DELIMITER="DELIMITER"
FETCHURL=$(grep %FETCHURL $TITLE.tex | sed -e "s/ /$DELIMITER/g")
for i in $FETCHURL
do
    URL=$(echo $i | awk -F$DELIMITER '{ print $3 }')
    FILENAME=$(echo $i | awk -F$DELIMITER '{ print $2 }')
    curl -z $FILENAME -o $FILENAME $URL
done
latex $TITLE.tex
bibtex $TITLE.tex
dvipdf $TITLE.dvi
```

The nice thing about the export bot is that it ignores any blips except the root blip. Thereby you could add replies to the latex document and have inline

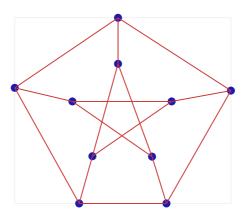

Figure 1: Example Graphics

discussions that are automatically filtered from the export. Also the exporty bot ignores the first line of the wave, so you can name the Wave properly.

Figure 1 demonstrates how to include graphics resources using the %FETCHURL tag. Of course this also works with bibliography files. As you can see at the top, I'm using another exported wave as the bibliography resource.

## References

[Fru] Clemens Fruhwirth. A modified exporty2 bot. http://blog.clemens.endorphin.org/2010/02/working-wave-exportbot.html.